#### **МИНИСТЕРСТВО СЕЛЬСКОГО ХОЗЯЙСТВА РОССИЙСКОЙ ФЕДЕРАЦИИ** Федеральное государственное бюджетное образовательное учреждение высшего образования **«КУБАНСКИЙ ГОСУДАРСТВЕННЫЙ АГРАРНЫЙ УНИВЕРСИТЕТ ИМЕНИ И. Т. ТРУБИЛИНА»**

# **ЗЕМЛЕУСТРОИТЕЛЬНЫЙ ФАКУЛЬТЕТ**

# УТВЕРЖДАЮ: Декан землеустроительного факультета доцент К.А. Белокур «25» апреля 2022г.

# **Рабочая программа дисциплины**

# **ОСНОВЫ СИСТЕМ АВТОМАТИЗИРОВАННОГО ПРОЕКТИРОВАНИЯ В ЗЕМЛЕУСТРОЙСТВЕ**

Направление подготовки  **21. 03. 02 Землеустройство и кадастры** 

> Направленность подготовки  **Землеустройство и кадастры**

Уровень высшего образования **Бакалавриат** 

> Формы обучения  **Очная, заочная**

> > **Краснодар 2022**

Рабочая программа дисциплины «**Основы систем автоматизированного проектирования в землеустройстве**» разработана на основе ФГОС ВО 21.03.02 «Землеустройство и кадастры», утвержденного приказом Министерства образования и науки РФ 12.08.2020 г № 978 и зарегистрированного в Минюсте РФ 25.08.2020 г. рег. № 59429.

Автор: старший преподаватель кафедры геодезии  $\omega$  А.А. Солодунов

Рабочая программа обсуждена и рекомендована к утверждению решением кафедры геодезии от 18.04.2022 года Протокол № 8 .

Заведующий кафедрой, канд. с.-х. наук, доцент ВАК, доцент Семейцина С.К. Пшидаток

Рабочая программа одобрена на заседании методической комиссии землеустроительного факультета от 25.04.2022 года Протокол № 8.

Председатель методической комиссии канд. с.-х. наук, доцент ВАК, доцент ВАК, доцент ВАК, доцент С.К. Пшидаток

Руководитель основной профессиональной образовательной программы канд. с.-х. наук, доцент ВАК, доцент

Pannuf

\_\_\_\_\_\_\_\_\_\_\_ С.К. Пшидаток

#### **1 Цель и задачи освоения дисциплины**

Целью освоения дисциплины «**Основы систем автоматизированного проектирования в землеустройстве**» является подготовка студентов к практическому использованию средств компьютерной графики при выполнении проектно-изыскательских, землеустроительных и земельнокадастровых работ.

В процессе изучения дисциплины **«Основы систем автоматизированного проектирования в землеустройстве»** решаются следующие задачи:

− участие в составлении технической документации и отчетности;

− организация и планирование работы малых коллективов исполнителей;

− обоснование научно-технических и организационных решений.

# **2 Перечень планируемых результатов обучения по дисциплине, соотнесенных с планируемыми результатами освоения ОПОП ВО**

**В результате освоения дисциплины формируются следующие компетенции:**

**ПК** – **7**. Способен использовать современные методы геодезических измерений, дистанционного зондирования и картографии при решении вопросов планирования инженерно-геодезических работ для целей землеустройства и кадастров

**ПК** – **8.** Способен организовать, руководить полевыми и камеральными инженерно-геодезическими, фотограмметрическими и картографическими работами для обеспечения картографических и геодезических основ землеустройства

**ПК** – **9.** Способен подготовить технический отчет о выполнении инженерно-геодезических, фотограмметрических и картографических работ для решения задач землеустройства и кадастров.

В результате изучения дисциплины **«Основы систем автоматизированного проектирования в землеустройстве»** обучающийся готовится к освоению трудовых функций и выполнению трудовых действий:

# Профессиональный стандарт 10.002 «Специалист в области инженерно-геодезических изысканий».

ОТФ 3.2: Управление инженерно-геодезическими работами.

ТФ 3.2.1: Планирование отдельных видов инженерно-геодезических работ.

ТФ 3.2.2: Руководство полевыми и камеральными инженерногеодезическими работами.

ТФ 3.2.3: Подготовка разделов технического отчета о выполненных инженерно-геодезических работах.

# 3 Место дисциплины в структуре ОПОП ВО

Дисциплина «Основы систем автоматизированного проектирования в землеустройстве» является дисциплиной части, формируемой участниками образовательных отношений ОПОП ВО подготовки обучающихся по направлению 21.03.02 «Землеустройство и кадастры», направленность «Землеустройство и кадастры».

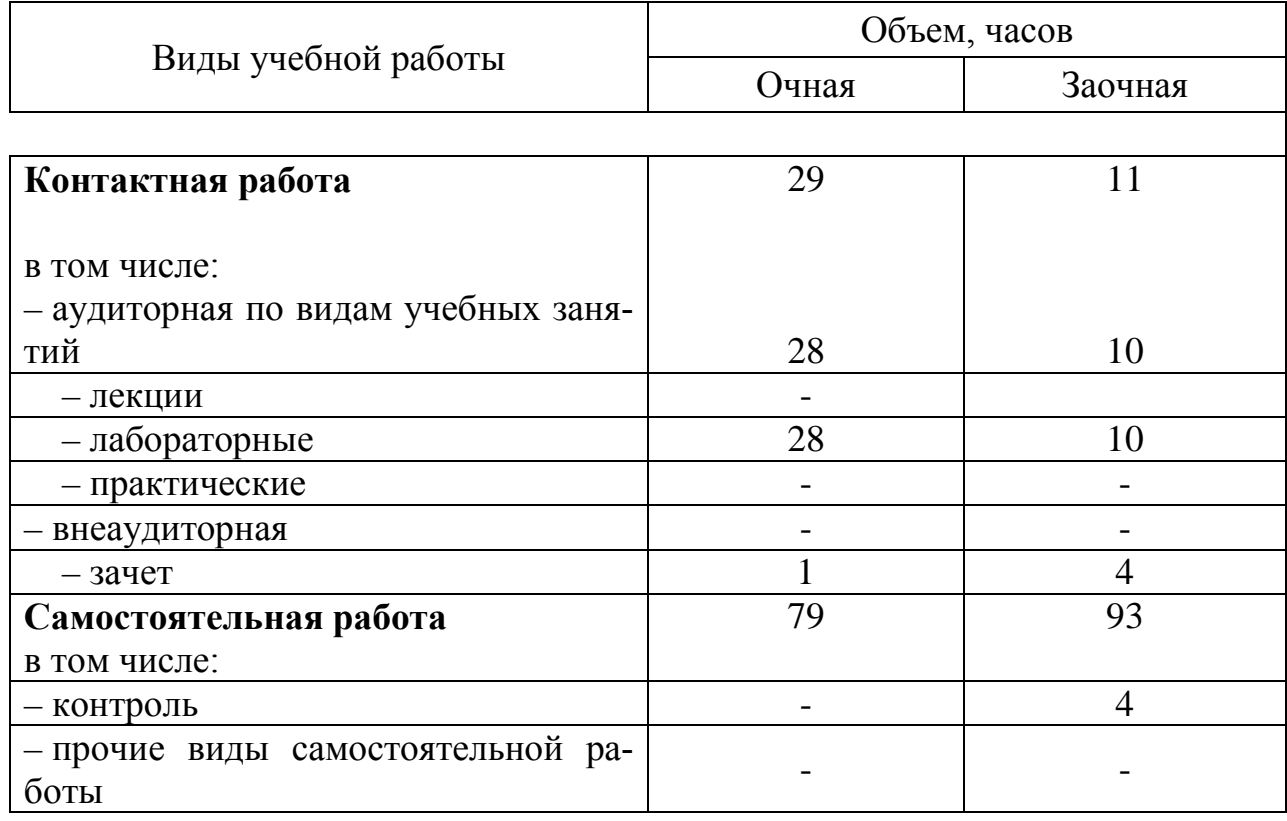

## 4 Объем дисциплины (108 часов, 3 зачетные единицы)

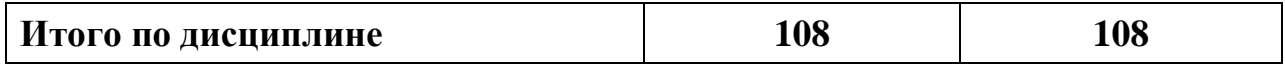

# **5 Содержание дисциплины**

# По итогам изучения дисциплины **«Основы систем автоматизированного проектирования в землеустройстве»** обучающиеся сдают зачет.

Дисциплина изучается на 1 курсе, в 2 семестре по учебному плану очной и заочной формы обучения.

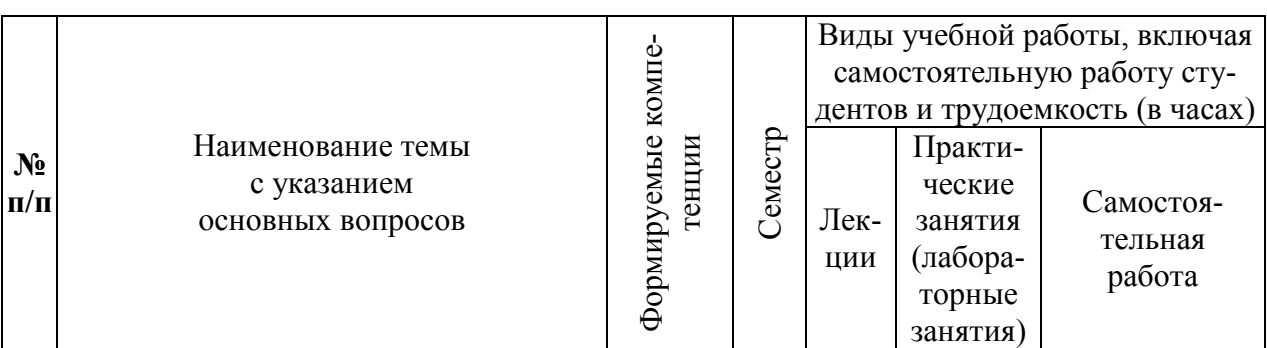

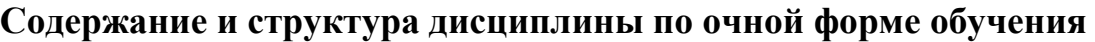

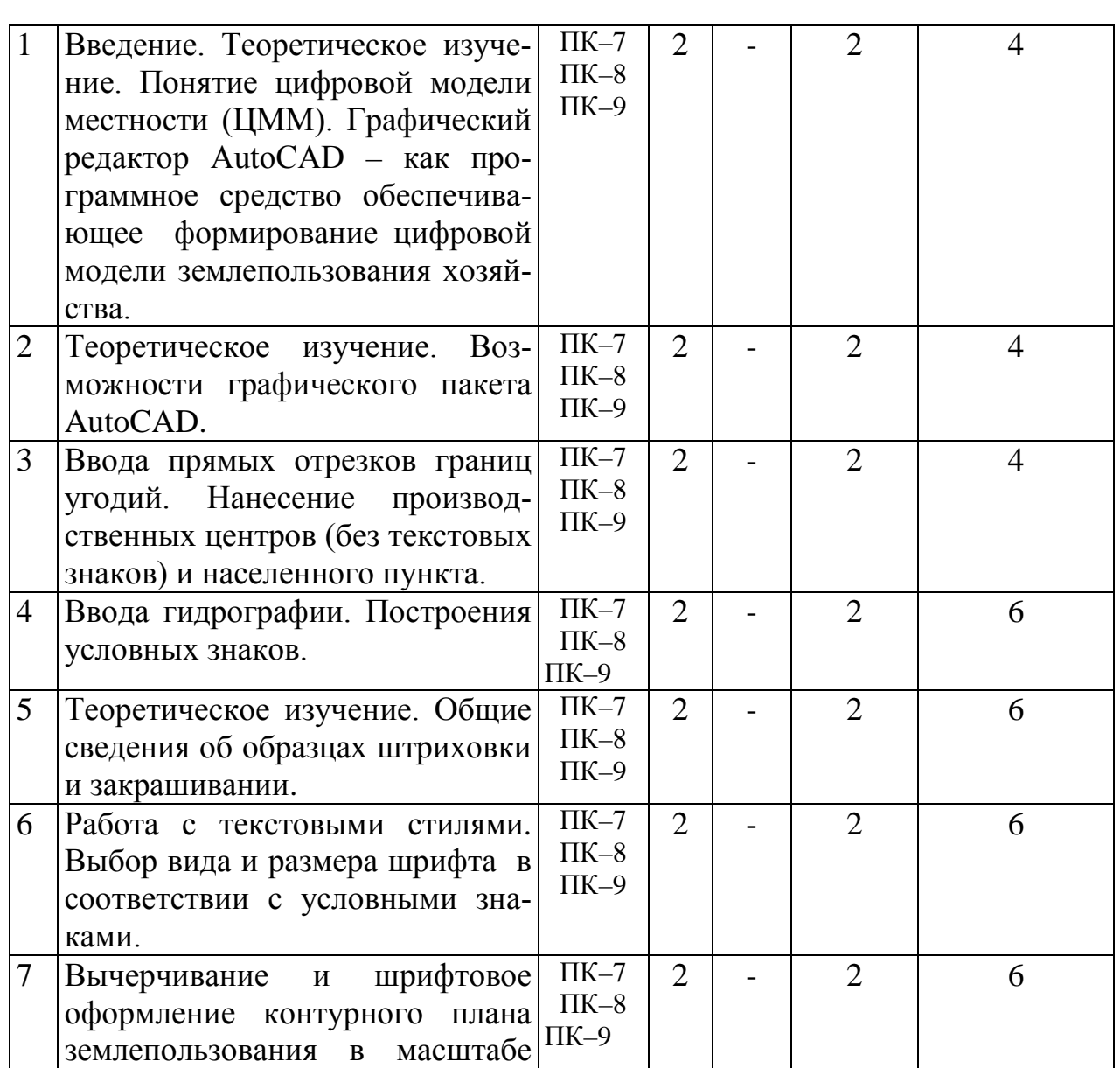

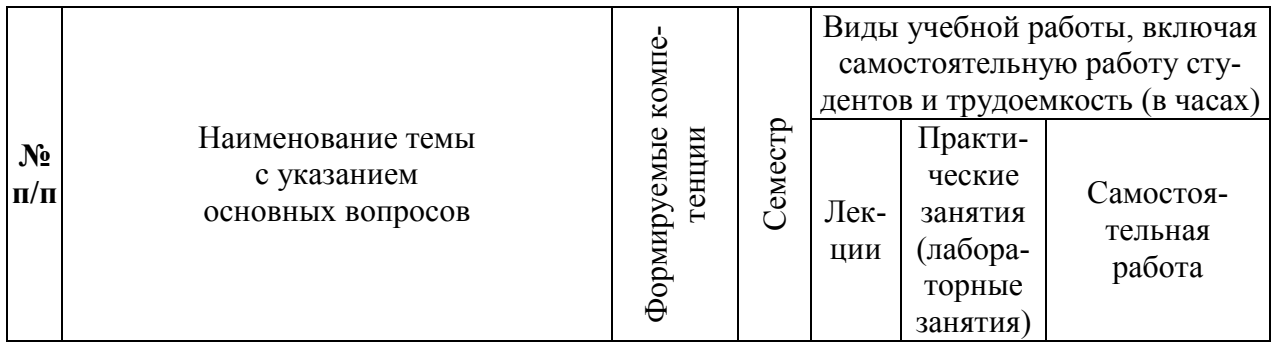

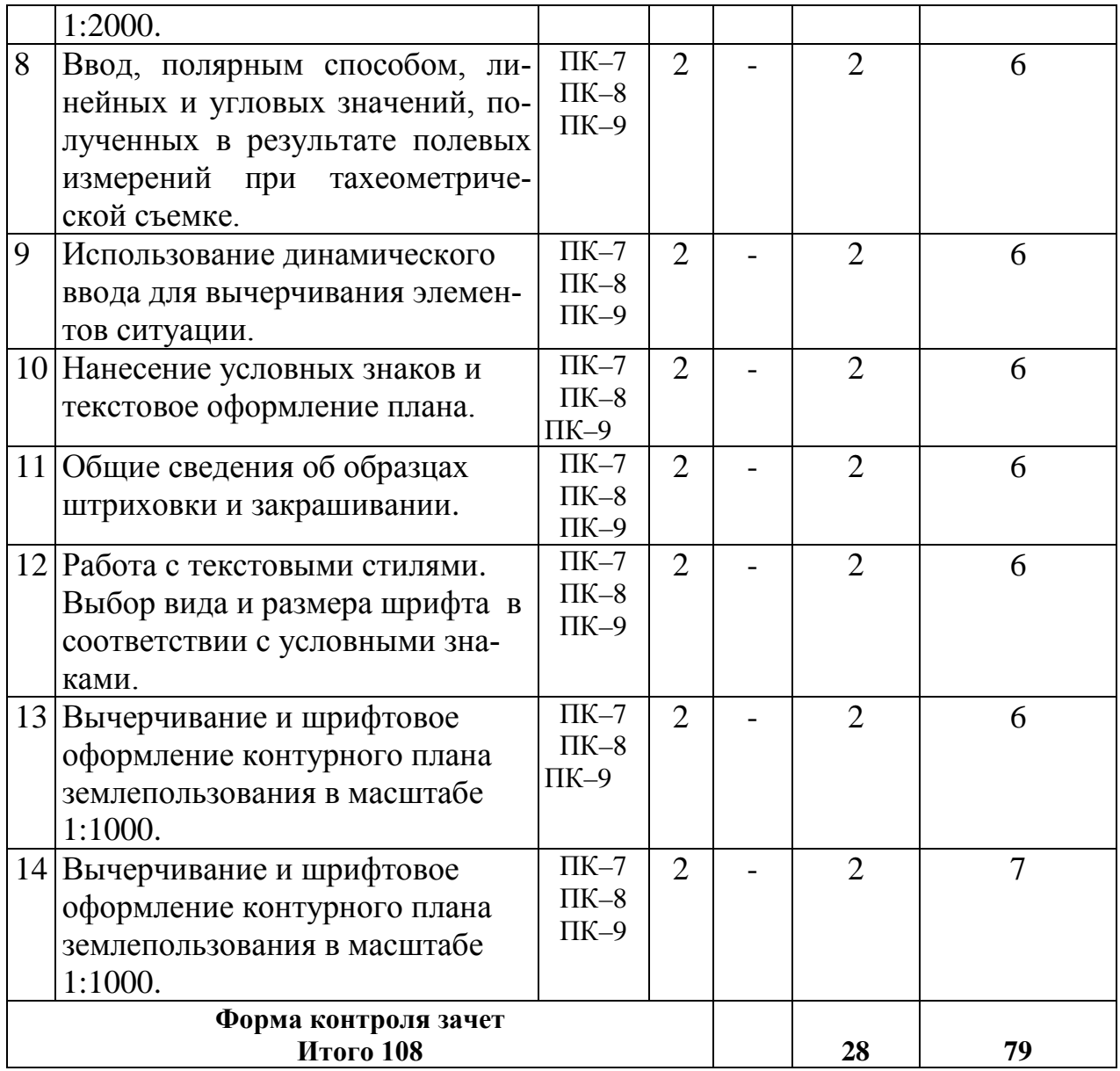

# **Содержание и структура дисциплины по заочной форме обучения**

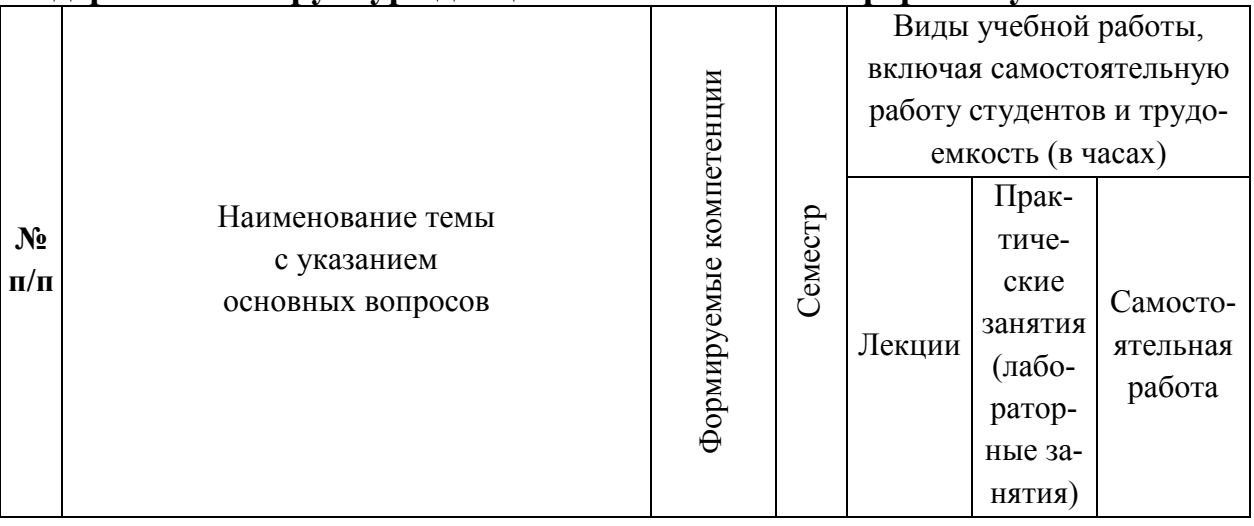

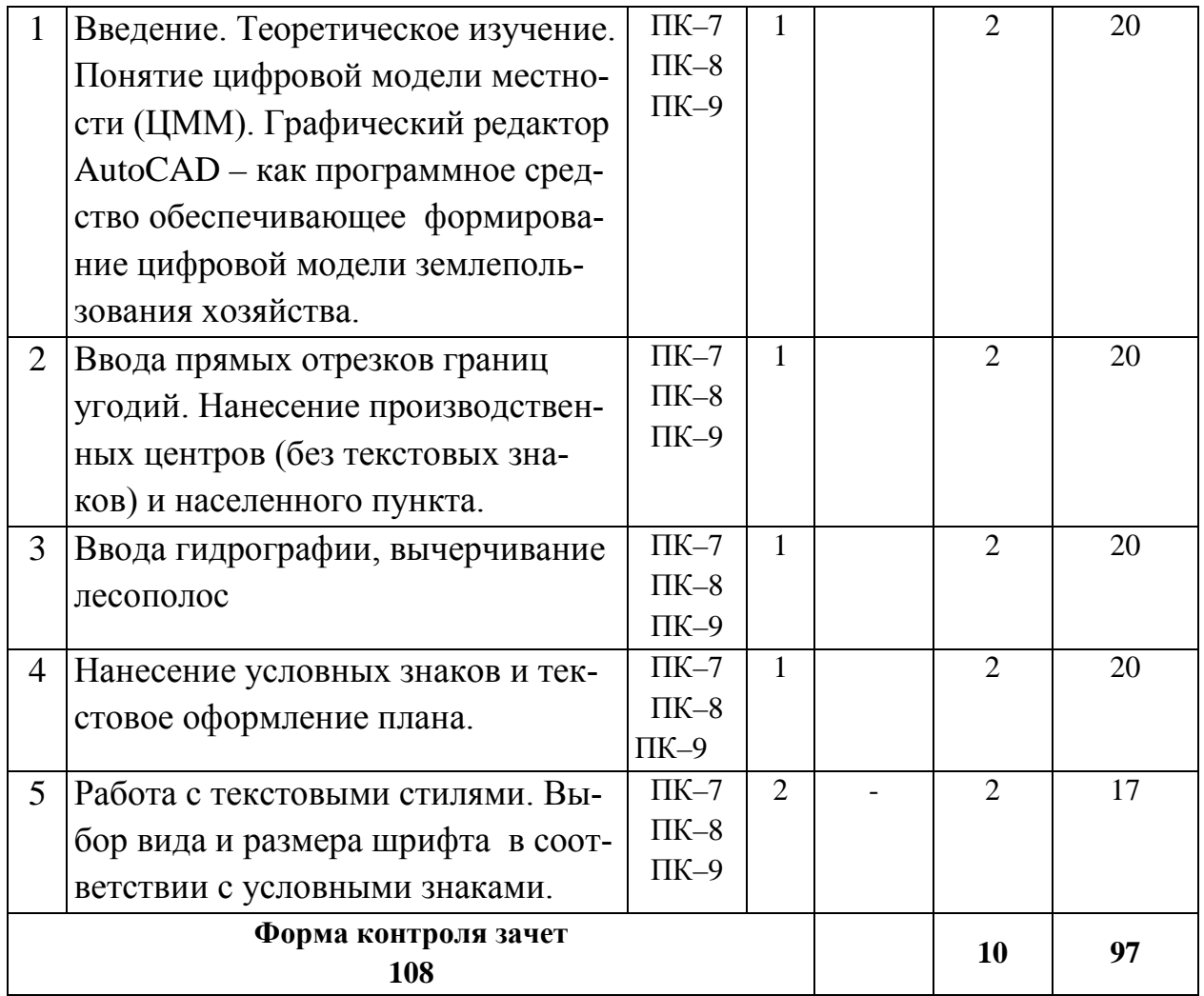

# **6 Перечень учебно-методического обеспечения для самостоятельной работы обучающихся по дисциплине**

1. Основы систем автоматизированного проектирования в землеустройстве. Практикум. По направлению подготовки 21.03.02 «Землеустройство и кадастры». А. Т. Гаврюхов, И. Н. Гурский, Г. Г. Турк, А. А. Солодунов Образовательный портал

[https://edu.kubsau.ru/file.php/111/5\\_A.\\_T.\\_Gavrjukhov\\_I.\\_N.\\_Gurskii\\_G.\\_G.\\_Tur](https://edu.kubsau.ru/file.php/111/5_A._T._Gavrjukhov_I._N._Gurskii_G._G._Turk_A._A._Solodunov._Osnovy_sistem_avtomatizirovannogo_proetirovanija_v_zemleustroistve._Praktikum_458346_v1_.PDF) k A. A. Solodunov. Osnovy sistem avtomatizirovannogo proetirovanija v ze [mleustroistve.\\_Praktikum\\_458346\\_v1\\_.PDF](https://edu.kubsau.ru/file.php/111/5_A._T._Gavrjukhov_I._N._Gurskii_G._G._Turk_A._A._Solodunov._Osnovy_sistem_avtomatizirovannogo_proetirovanija_v_zemleustroistve._Praktikum_458346_v1_.PDF)

2. И.Н. Гурский, Г.Г. Турк, Солодунов А. А Основы систем автоматизированного проектирования в землеустройстве Практикум студентам очного и заочного отделения уровня подготовки бакалавр (по направлению 21. 0 3 .02 «Землеустройство и кадастры»)- Краснодар: КубГАУ, 2017. Образовательный портал КубГАУ https://edu.kubsau.ru/file.php/111/04 I.N.Gurskii G.G.Turk. Osnovy SAPR v z [emleustroistve.\\_Varianty\\_zadanii\\_dlja\\_zaochnikov.pdf](https://edu.kubsau.ru/file.php/111/04_I.N.Gurskii_G.G.Turk._Osnovy_SAPR_v_zemleustroistve._Varianty_zadanii_dlja_zaochnikov.pdf)

3. УМП Топографическое черчение и компьютерная графика. Пшидаток С.К., Турк Г.Г., Прокопенко А.В. Образовательный портал КубГАУ <https://edu.kubsau.ru/course/view.php?id=111>

## **7 Фонд оценочных средств для проведения промежуточной аттестации**

# **7.1 Перечень компетенций с указанием этапов их формирования в процессе освоения ОПОП ВО**

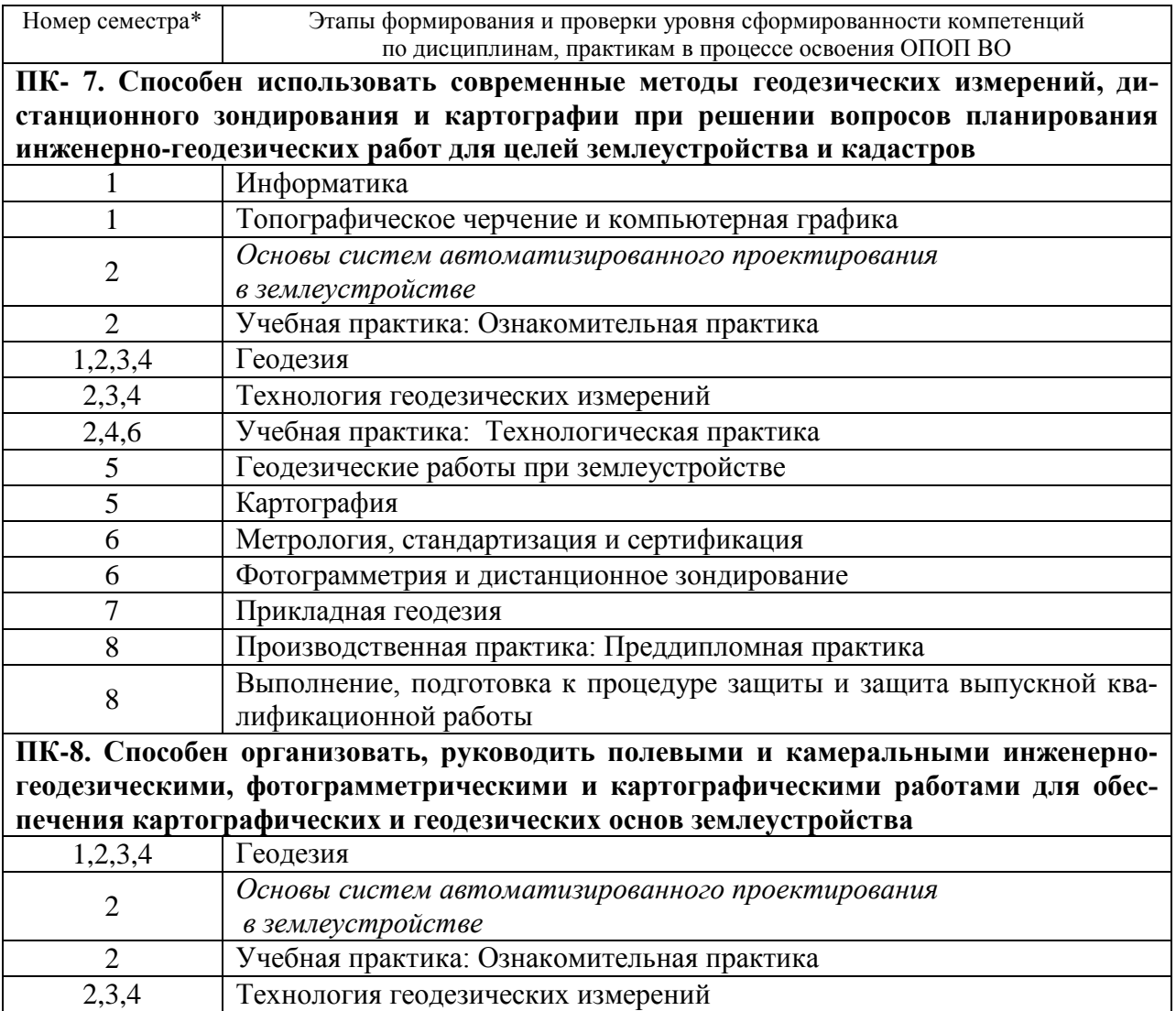

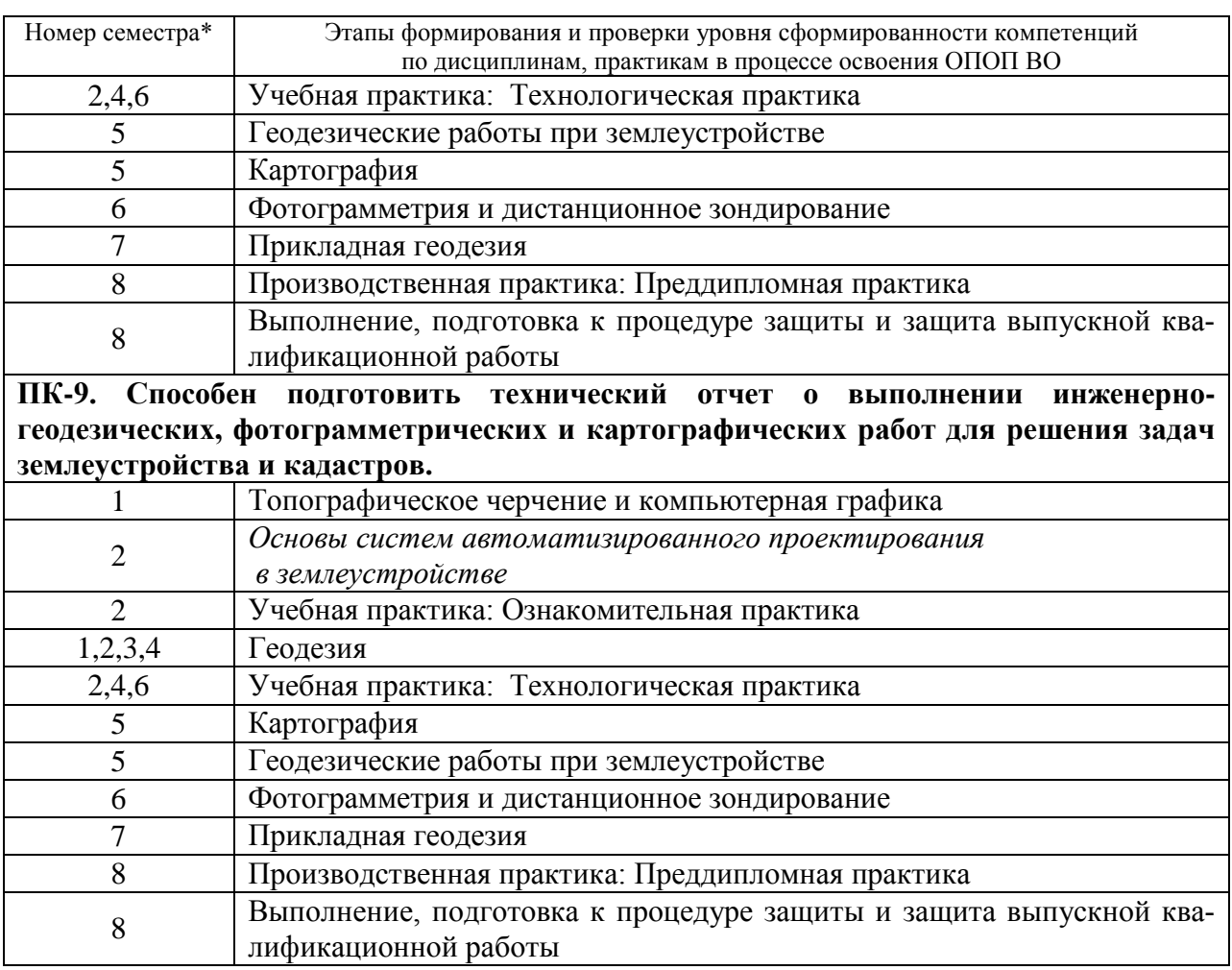

#### **…**\* номер семестра соответствует этапу формирования компетенции

#### **7.2 Описание показателей и критериев оценивания компетенций на различных этапах их формирования, описание шкалы оценивания**

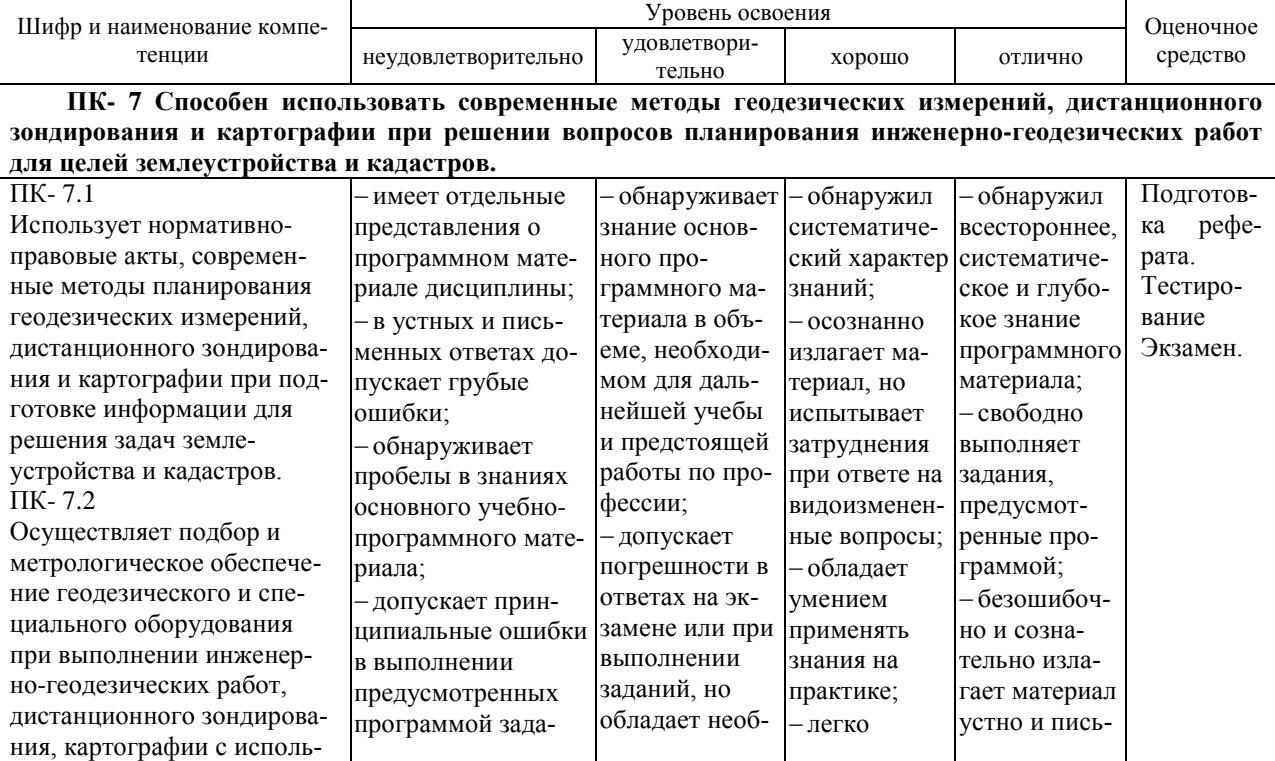

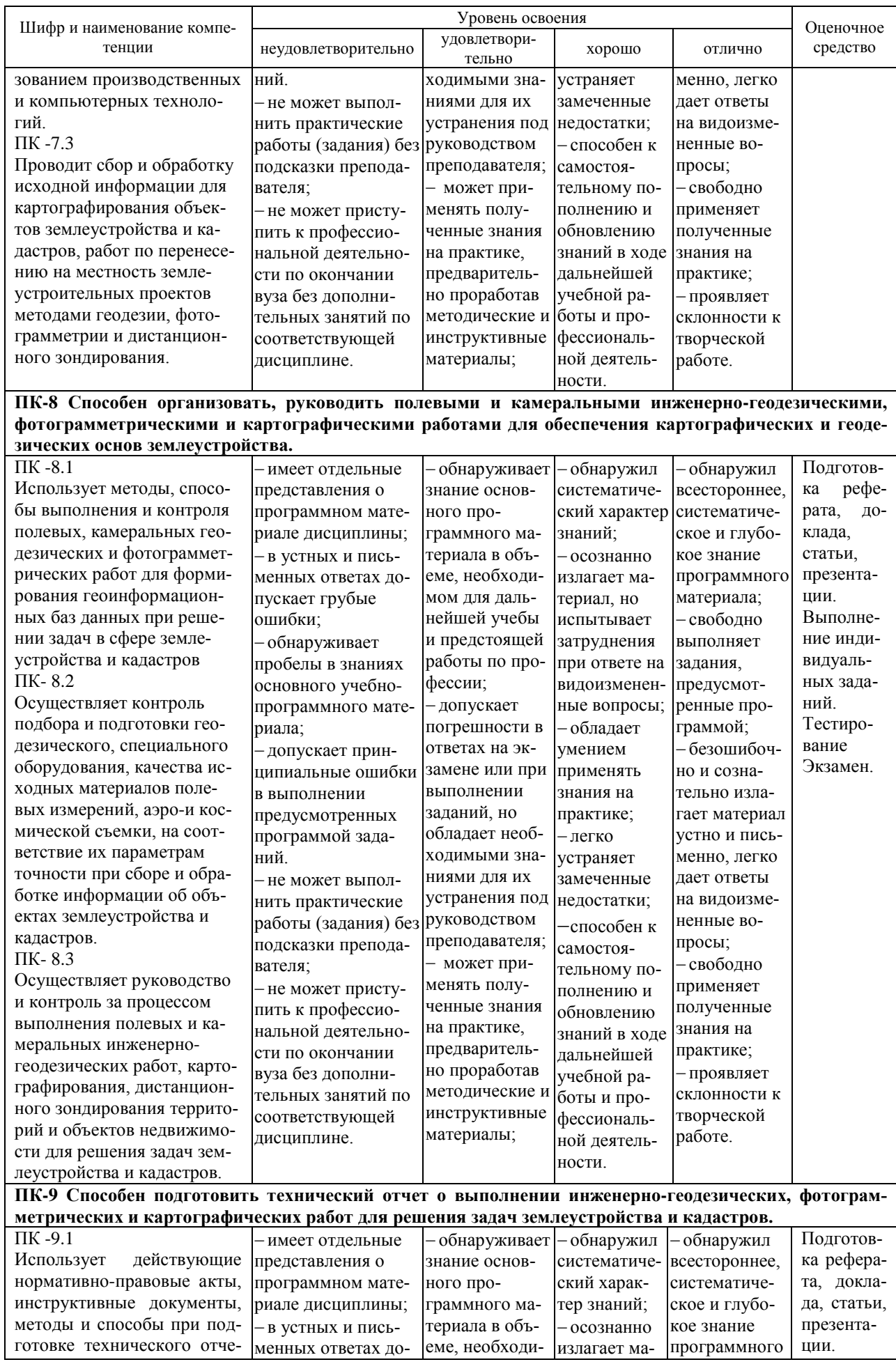

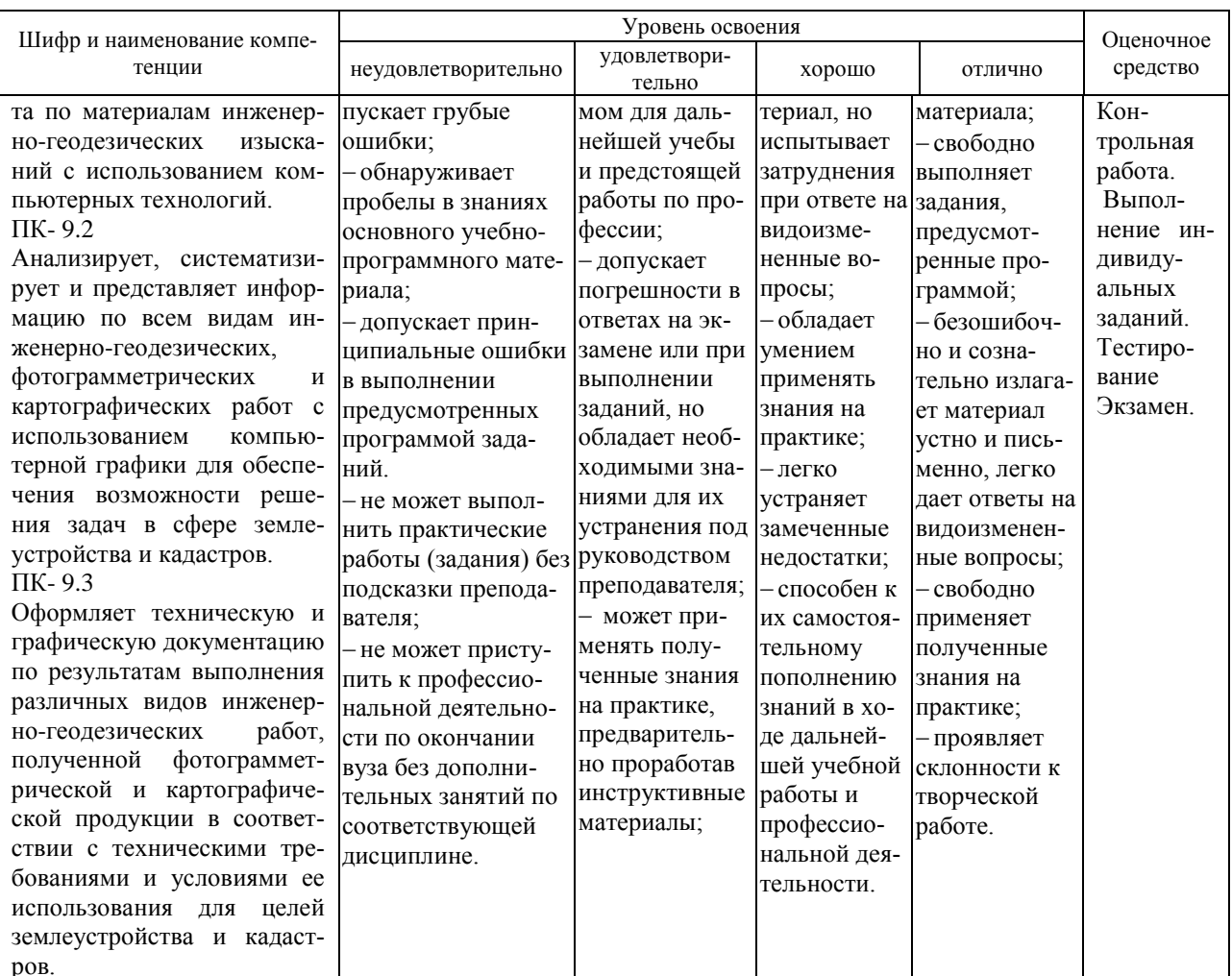

# 7.3 Типовые контрольные задания или иные материалы, необходимые для оценки знаний, умений, навыков, характеризующих этапы формирования компетенций в процессе освоения ОПОП ВО

# Устный опрос

Текущий контроль по дисциплине производится в устной форме. Устная проверка знаний обучающихся по изучаемой теме проводится в начале каждого лабораторного занятия в течении 5-10 минут. В процессе устного опроса преподаватель определяет степень усвоения заданной темы по изученному самостоятельно учебному материалу, понимания обучающимися алгоритма выполнения графической работы. Результатом устного опроса является устранения недостатков в подготовке обучающихся студентов по заданной теме, степень усвоения учебного материала.

# Тестовые задания для системы ИНДИГО (Пример)

#### 5. С помощью какого знака производят разделение координат х и у

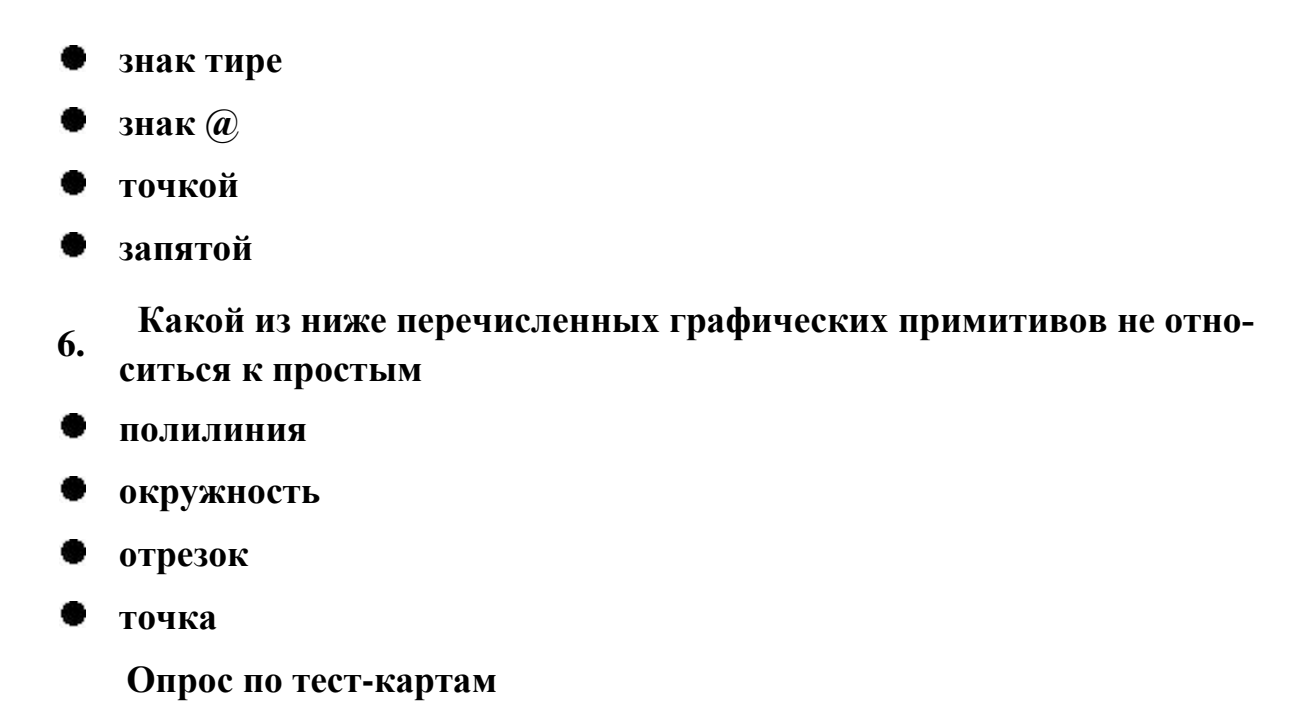

По дисциплине «Основы систем автоматизированного проектирования в землеустройстве» предусмотрено проведение контрольного тестирования (на бумажном носителе). Контрольное тестирование включает в себя задания по темам в рамках рабочей программы. Тестирование проводится на занятии в течении 5-10 минут вместо устного опроса. Варианты контрольного тестирования индивидуальны и выдаются непосредственно на занятии. Следует информировать студентов, что вопросы тестов могут иметь один или два правильных ответа из нескольких предлагаемых ответов.

Темы тестирования по дисциплине «Основы систем автоматизированного проектирования в землеустройстве»:

- 1. Проецирование прямой.
- 2. Плоскость.
- 3. Методы преобразования проекций
- 4. Построение сечений многогранника.

# Кейс-задание

Целями применения кейс-задания является знакомство студентов с правилами и условностями, принятыми при выполнении графических работ и выработки навыков по осознанному использованию полученных сведений при выполнении графических работ, а также формирование умения использовать графические знания в новой конкретно заданной ситуации. Результаты выполнения кейс-задания оценивается с учетом следующих критериев:

–полнота проработки ситуации;

–полнота выполнения задания;

–новизна и неординарность представленного материала и решений;

–перспективность и универсальность решений;

–умение аргументировано обосновать выбранный вариант решения.

# **Задания для контрольной работы № 1**

Абрис электронно-тахеометрической съемки

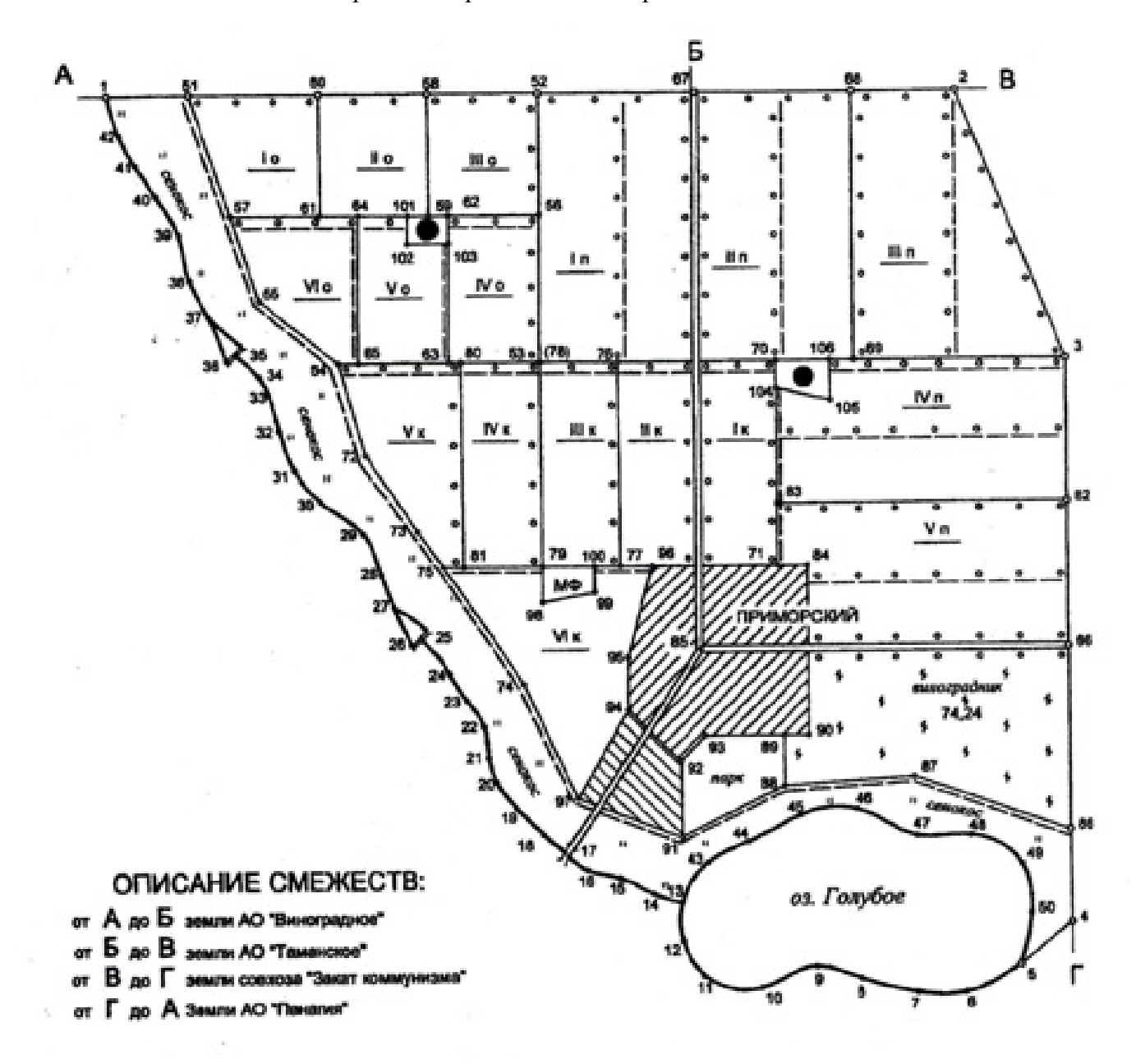

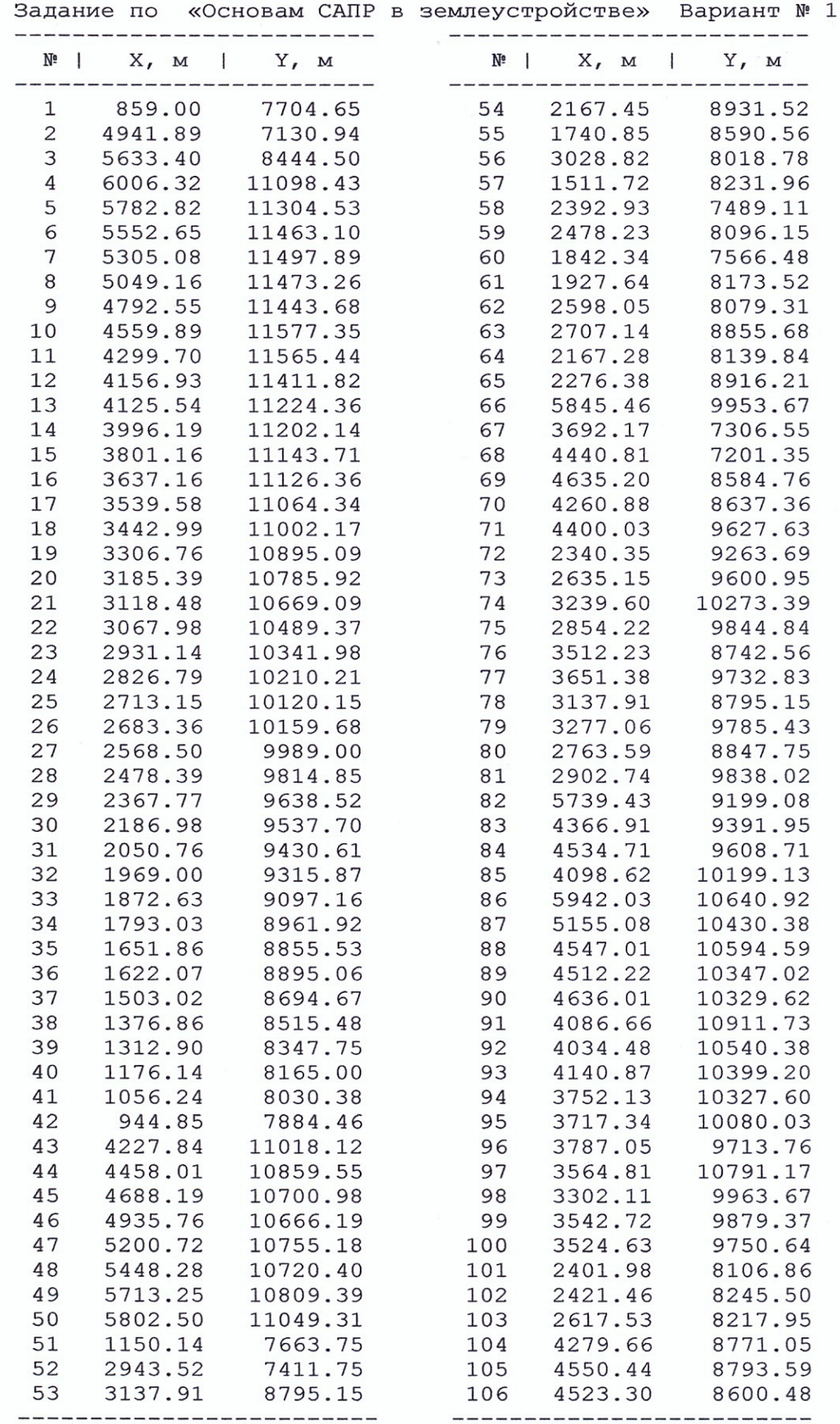

 $\overline{\phantom{0}}$  $\frac{1}{1}$ 

14

Задания для контрольной работы № 2

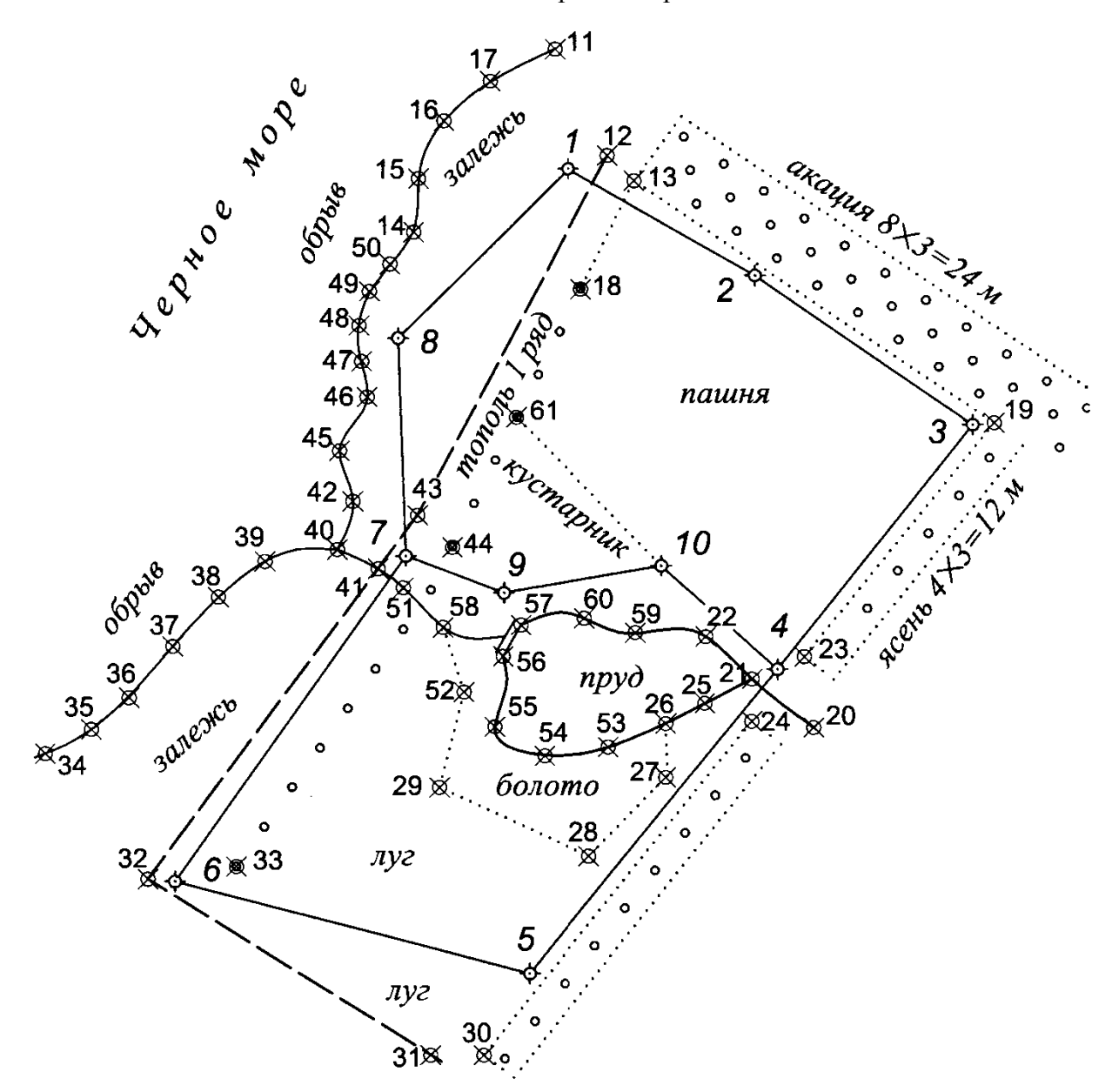

#### **Задание по дисциплине «**«**Основы систем автоматизированного проектирования в землеустройстве**» **для заочной формы обучения**

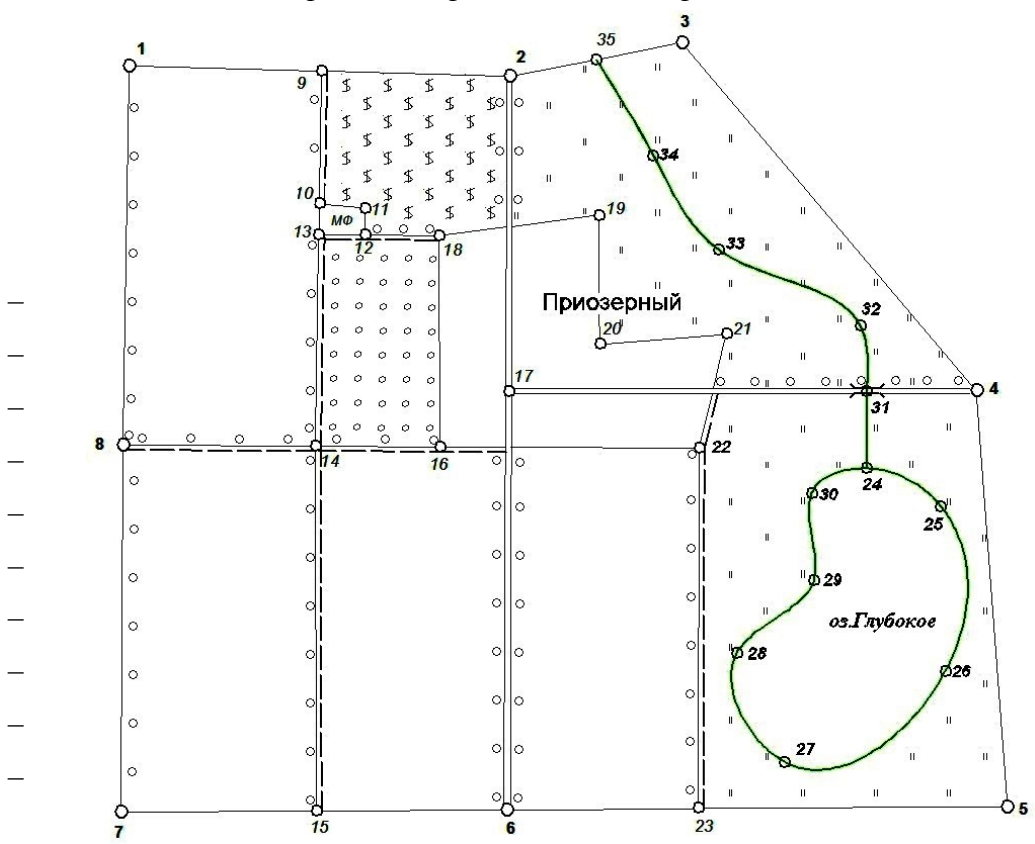

*Абрис электронно-тахеометрической съемки*

#### *Индивидуальное задание Вариант* 1

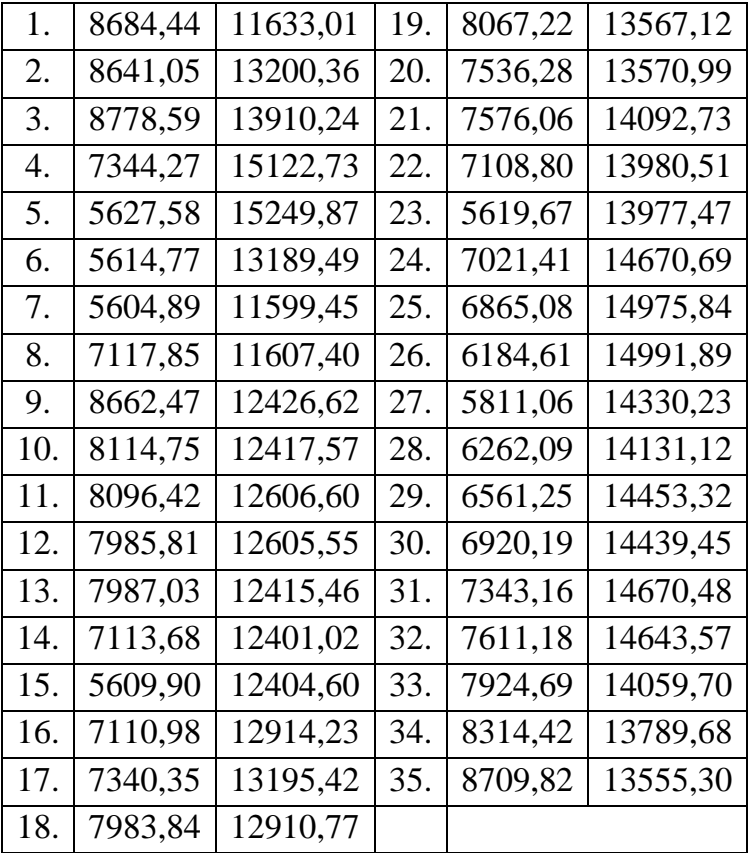

*Компетенция ПК- 7 – Способность использовать современные методы геодезических измерений, дистанционного зондирования и картографии при решении вопросов планирования инженерно-геодезических работ для целей землеустройства и кадастров.*

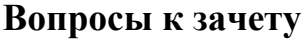

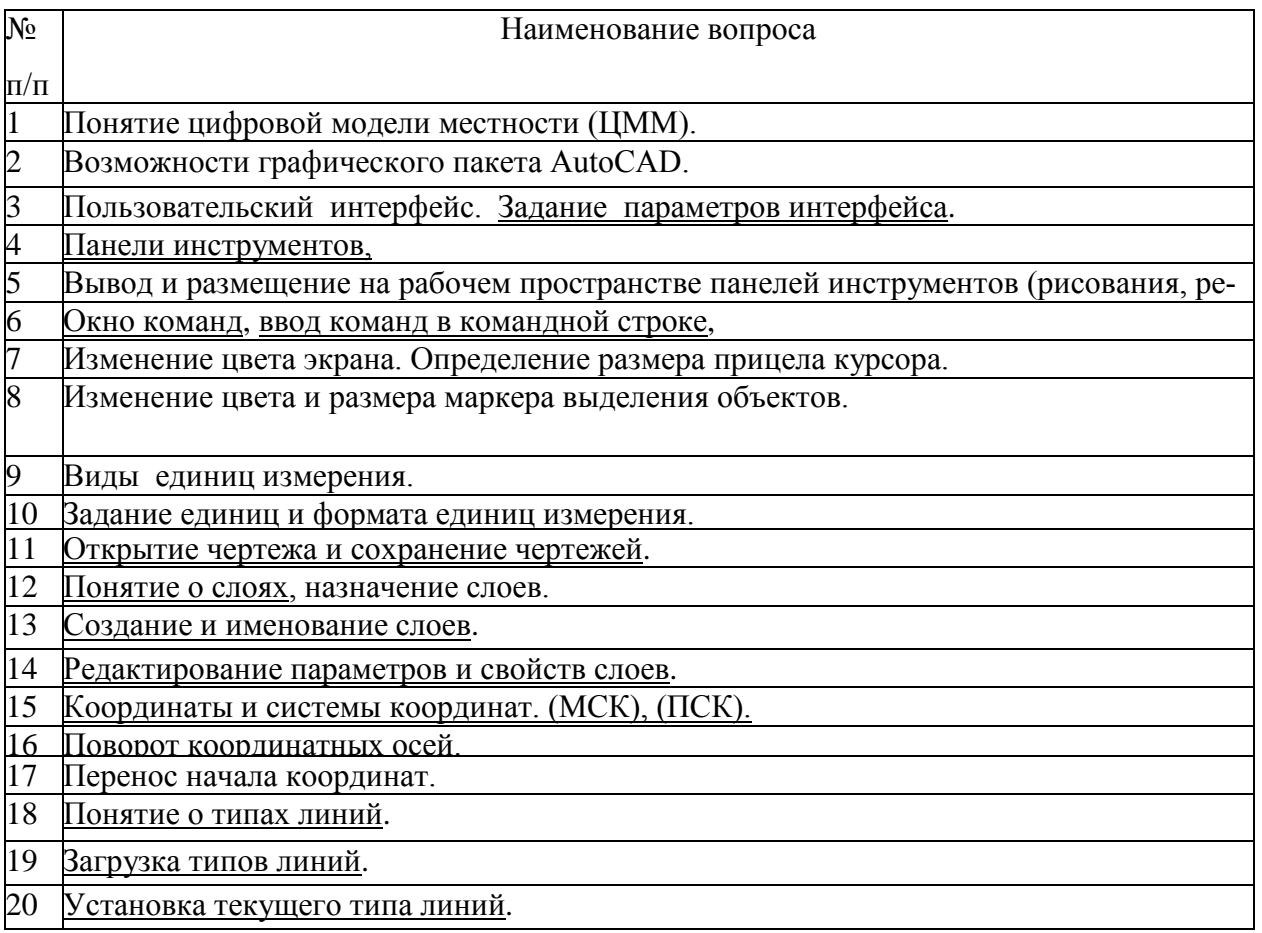

*Компетенция ПК-8 – Способность организовать, руководить полевыми и камеральными инженерно-геодезическими, фотограмметрическими и картографическими работами для обеспечения картографических и геодезических основ землеустройства.*

#### **Вопросы к зачету**

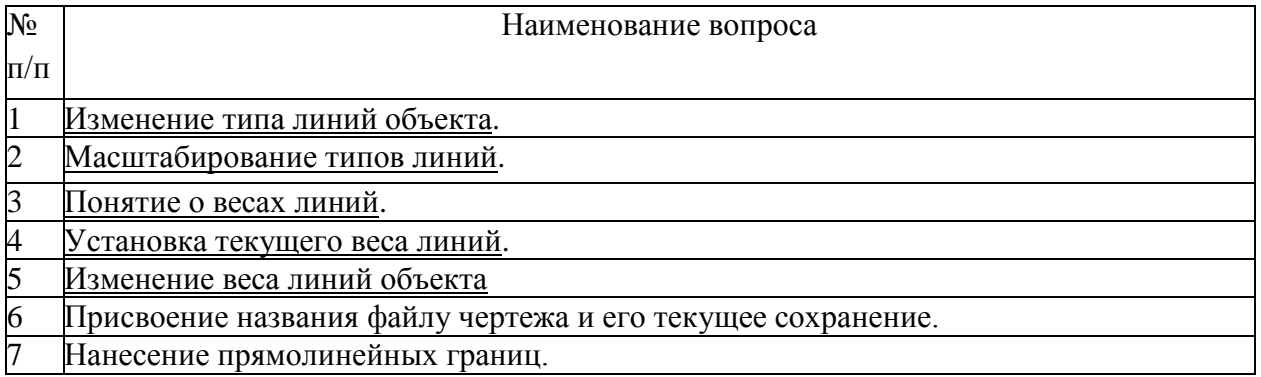

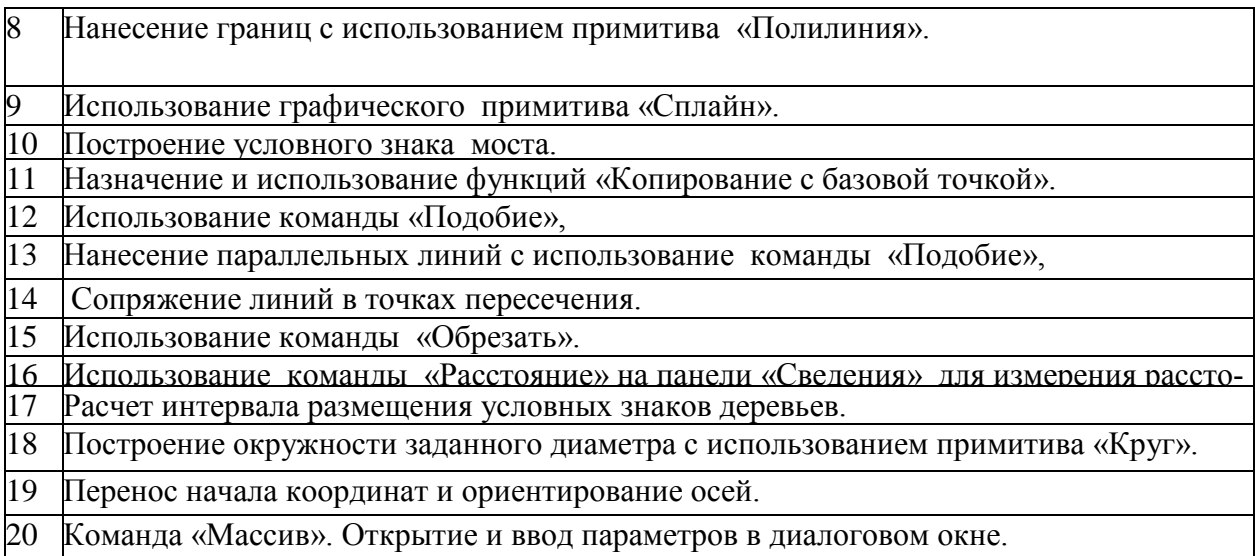

# *Компетенция ПК-9 – Способность подготовить технический отчет о выполнении инженерно-геодезических, фотограмметрических и картографических работ для решения задач землеустройства и кадастров.*

## **Вопросы к зачету**

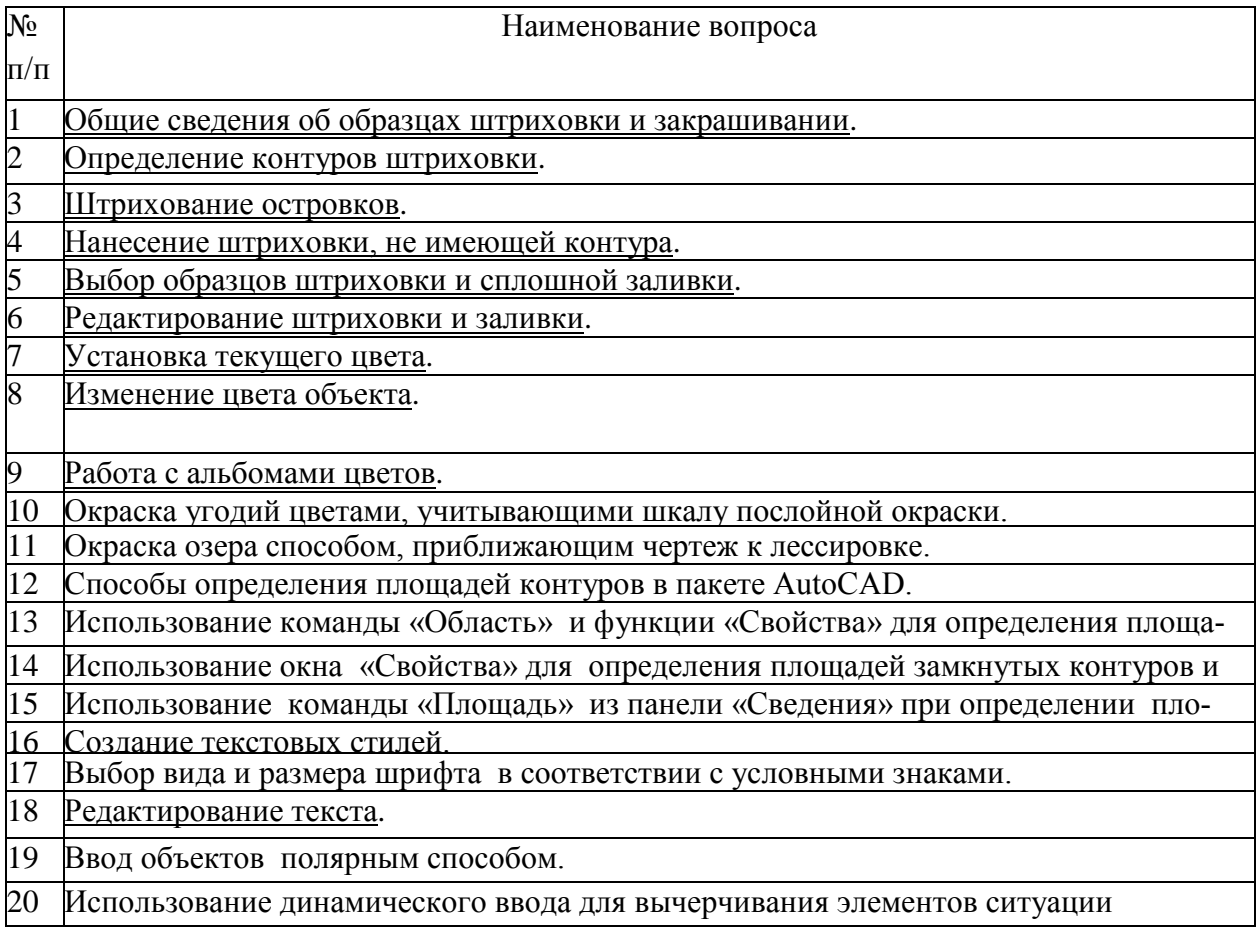

# **7.4 Методические материалы, определяющие процедуры оценивания знаний, умений и навыков, характеризующих этапы формирования компетенций**

Контроль освоения дисциплины и оценка знаний обучающихся производится в соответствии с Пл КубГАУ 2.5.1 «Текущий контроль успеваемости и промежуточной аттестации обучающихся».

#### Критерии оценки выполненных контрольных работ

Оценка «отлично» - выставляется в том случае, когда даны правильные ответах на все вопросы. Обеспечена последовательность в суждениях, расчетах и аккуратность в оформлении.

Оценка «хорошо» - выставляется в том случае, когда ланы правильные ответы на все вопросы. Имеют место погрешности в терминологии, несущественные ошибки в расчетах, допущена небрежность в оформлении.

Оценка «удовлетворительно» - выставляется в том случае, когда даны правильные ответы более чем на 60% вопросов. Имеют место погрешности в терминологии, несущественные ошибки в расчетах, допущена небрежность в оформлении.

Оценка «неудовлетворительно» – вопросы контрольной работы раскрыты с существенным непониманием их сути, или ответы не представлены вовсе.

#### Критериями оценки реферата являются:

Новизна текста, обоснованность выбора источников литературы, степень раскрытия сущности вопроса, соблюдения требований к оформлению.

Оценка «отлично» - выполнены все требования к написанию реферата: обозначена проблема и обоснована её актуальность; сделан анализ различных точек зрения на рассматриваемую проблему и логично изложена собственная позиция; сформулированы выводы, тема раскрыта полностью, выдержан объём; соблюдены требования к внешнему оформлению.

Оценка «хорошо» – основные требования к реферату выполнены, но при этом допущены недочёты. В частности, имеются неточности в изложении материала; отсутствует логическая последовательность в суждениях; не выдержан объём реферата; имеются упущения в оформлении.

Оценка «удовлетворительно» - имеются существенные отступления от требований к реферированию. В частности: тема освещена лишь частично; допущены фактические ошибки в содержании реферата; отсутствуют выво-ДЫ.

Оценка «неудовлетворительно» - тема реферата не раскрыта, обнаруживается существенное непонимание проблемы или реферат не представлен вовсе.

#### Критерии оценки при проведении процедуры тестирования

Определены локальным нормативным актом университета Пл КубГАУ 2.5.28 «Порядок организации и проведения компьютерного тестирования обучающихся».

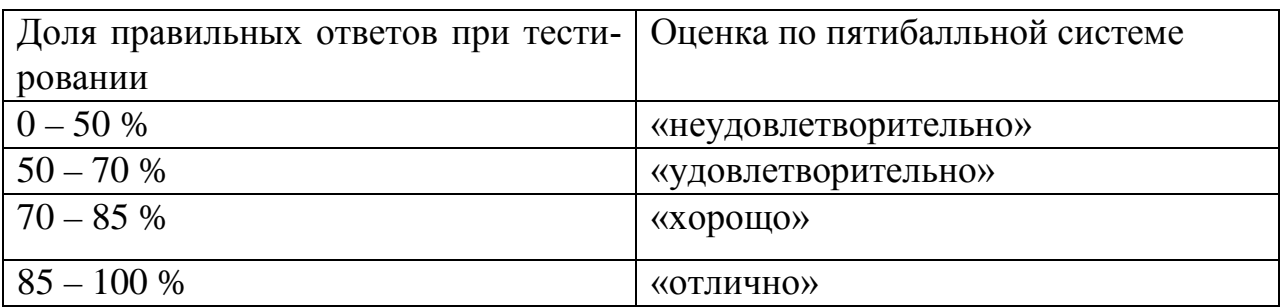

Результаты текущего контроля используются при проведении промежуточной аттестации.

#### **Требования к обучающимся при проведении зачета**

Заключительный контроль знаний проводится на зачете.

Оценка **«зачтено»** - студент справился с графическими заданиями за установленное время без ошибок или с минимальным количеством ошибок. Ответил на заданные вопросы устно и графически не полностью.

Оценка **«не зачтено» -** студент не справился с графическими заданиями за установленное время. На вопросы ответить не смог.

# **8 Перечень основной и дополнительной учебной литературы**

# **Основная учебная литература**

1. Основы систем автоматизированного проектирования в землеустройстве. Практикум. По направлению подготовки 21.03.02 «Землеустройство и кадастры». А. Т. Гаврюхов, И. Н. Гурский, Г. Г. Турк, А. А. Солодунов 19.04.2019 г. Образовательный портал КубГАУ [https://edu.kubsau.ru/file.php/111/5\\_A.\\_T.\\_Gavrjukhov\\_I.\\_N.\\_Gurskii\\_G.\\_G.\\_Tur](https://edu.kubsau.ru/file.php/111/5_A._T._Gavrjukhov_I._N._Gurskii_G._G._Turk_A._A._Solodunov._Osnovy_sistem_avtomatizirovannogo_proetirovanija_v_zemleustroistve._Praktikum_458346_v1_.PDF) k A. A. Solodunov. Osnovy sistem avtomatizirovannogo proetirovanija v ze [mleustroistve.\\_Praktikum\\_458346\\_v1\\_.PDF](https://edu.kubsau.ru/file.php/111/5_A._T._Gavrjukhov_I._N._Gurskii_G._G._Turk_A._A._Solodunov._Osnovy_sistem_avtomatizirovannogo_proetirovanija_v_zemleustroistve._Praktikum_458346_v1_.PDF)

2. И.Н. Гурский, Г.Г. Турк, Солодунов А. А Основы систем автоматизированного проектирования в землеустройстве Практикум студентам очного и заочного отделения уровня подготовки бакалавр (по направлению 21. 0 3 .02 «Землеустройство и кадастры»)- Краснодар: КубГАУ, 2017. Образовательный портал портал КубГАУ https://edu.kubsau.ru/file.php/111/04 I.N.Gurskii G.G.Turk. Osnovy SAPR v z [emleustroistve.\\_Varianty\\_zadanii\\_dlja\\_zaochnikov.pdf](https://edu.kubsau.ru/file.php/111/04_I.N.Gurskii_G.G.Turk._Osnovy_SAPR_v_zemleustroistve._Varianty_zadanii_dlja_zaochnikov.pdf)

3. УМП Землеустроительное черчение. Гаврюхов А. Т., Гаврюхова Л. Н., Подтелков В. В. 05.04.2020 г. Образовательный портал КубГАУ [https://edu.kubsau.ru/file.php/111/Met\\_2018\\_A4\\_545827\\_v1\\_.pdf](https://edu.kubsau.ru/file.php/111/Met_2018_A4_545827_v1_.pdf)

# **Дополнительная учебная литература**

1. Головицына, М. В. Интеллектуальные САПР для разработки современных конструкций и технологических процессов / М. В. Головицына. — 2 е изд. — Москва : Интернет-Университет Информационных Технологий

(ИНТУИТ), 2016. — 249 c. — ISBN 978-5-94774-847-5. — Текст : электронный // Электронно-библиотечная система IPR BOOKS : [сайт]. — URL: <http://www.iprbookshop.ru/73681.html>

2. Аббасов, И. Б. Черчение на компьютере в AutoCAD : учебное пособие / И. Б. Аббасов. — 2-е изд. — Саратов : Профобразование, 2019. — 136 c. — ISBN 978-5-4488-0132-7. — Текст : электронный // Электроннобиблиотечная система IPR BOOKS : [сайт]. — URL: <http://www.iprbookshop.ru/89863.html>

1. Ушаков, Д. М. Введение в математические основы САПР : курс лекций / Д. М. Ушаков. — 2-е изд. — Саратов : Профобразование, 2019. — 208 c. — ISBN 978-5-4488-0098-6. — Текст : электронный // Электроннобиблиотечная система IPR BOOKS : [сайт]. — URL: <http://www.iprbookshop.ru/87987.html>

2. Ушаков, Д. М. Введение в математические основы САПР : курс лекций / Д. М. Ушаков. — 2-е изд. — Саратов : Профобразование, 2019. — 208 c. — ISBN 978-5-4488-0098-6. — Текст : электронный // Электроннобиблиотечная система IPR BOOKS : [сайт]. — URL: <http://www.iprbookshop.ru/87987.html>

4. Латышев, П. Н. Каталог САПР. Программы и производители. 2014- 2015 / П. Н. Латышев. — 4-е изд. — Москва : СОЛОН-ПРЕСС, 2016. — 694 c. — ISBN 978-5-91359-142-5. — Текст : электронный // Электроннобиблиотечная система IPR BOOKS : [сайт]. — URL: <http://www.iprbookshop.ru/90432.html>

| 1 <i>. .</i>                                                     |                             |          |     |                            |
|------------------------------------------------------------------|-----------------------------|----------|-----|----------------------------|
| $N_2$                                                            | Наименование ресурса        | Уровень  | ДО- | Ссылка                     |
|                                                                  |                             | ступа    |     |                            |
| Электронно-библиотечные системы                                  |                             |          |     |                            |
|                                                                  | Издательство «Лань»         | Интернет | ДО- | http://e.lanbook.com/      |
|                                                                  |                             | ступ     |     |                            |
|                                                                  | <b>IPRbook</b>              | Интернет | Д0- | http://www.iprbookshop.ru/ |
|                                                                  |                             | ступ     |     |                            |
|                                                                  | Znanium.com                 | Интернет | Д0- | http://e.lanbook.com/      |
|                                                                  |                             | ступ     |     |                            |
|                                                                  | Образовательный<br>портал   | Интернет | Д0- | https://edu.kubsau.ru/     |
|                                                                  | КубГАУ                      | ступ     |     |                            |
| Профессиональные базы данных и информационные справочные системы |                             |          |     |                            |
|                                                                  | Консультант Плюс            | Интернет | ДО- | http://www.consultant.ru/  |
|                                                                  |                             | ступ     |     |                            |
|                                                                  | Гарант                      | Интернет | ДО- | http://www.garant.ru/      |
|                                                                  |                             | ступ     |     |                            |
|                                                                  | биб-<br>Научная электронная | Интернет | ДО- | https://www.elibrary.ru/   |
|                                                                  | лиотека eLibrary            | ступ     |     |                            |

**9 Перечень ресурсов информационно-телекоммуникационной сети «Интернет»**

# **Перечень Интернет сайтов:**

- 1. [www.racurs.ru](http://www.racurs.ru/) / Официальный сайт компании «Ракурс» *(разработка программного обеспечения для ФГМ и ДЗ)*
- 2. [www.to23.rosreestr.ru](http://www.to23.rosreestr.ru/) / Официальный сайт Управления Федеральной службы государственной регистрации, кадастра и картографии Краснодарского края.
- 3. www.ufo.fccland.ru / Официальный сайт Южного филиала ФГУП «Федеральный кадастровый центр «Земля»
- 4. [www.gisa.ru](http://www.gisa.ru/) / Официальный сайт ГИС-ассоциации

# **10 Методические указания для обучающихся по освоению дисциплины**

1. Основы систем автоматизированного проектирования в землеустройстве. Практикум. По направлению подготовки 21.03.02 «Землеустройство и кадастры». А. Т. Гаврюхов, И. Н. Гурский, Г. Г. Турк, А. А. Солодунов 19.04.2019 г. Образовательный портал КубГАУ

[https://edu.kubsau.ru/file.php/111/5\\_A.\\_T.\\_Gavrjukhov\\_I.\\_N.\\_Gurskii\\_G.\\_G.\\_Tur](https://edu.kubsau.ru/file.php/111/5_A._T._Gavrjukhov_I._N._Gurskii_G._G._Turk_A._A._Solodunov._Osnovy_sistem_avtomatizirovannogo_proetirovanija_v_zemleustroistve._Praktikum_458346_v1_.PDF) [k\\_A.\\_A.\\_Solodunov.\\_Osnovy\\_sistem\\_avtomatizirovannogo\\_proetirovanija\\_v\\_ze](https://edu.kubsau.ru/file.php/111/5_A._T._Gavrjukhov_I._N._Gurskii_G._G._Turk_A._A._Solodunov._Osnovy_sistem_avtomatizirovannogo_proetirovanija_v_zemleustroistve._Praktikum_458346_v1_.PDF) mleustroistve. Praktikum 458346 v1 .PDF

2. И.Н. Гурский, Г.Г. Турк, Солодунов А. А Основы систем автоматизированного проектирования в землеустройстве Практикум студентам очного и заочного отделения уровня подготовки бакалавр (по направлению 21. 0 3 .02 «Землеустройство и кадастры»)- Краснодар: КубГАУ, 2017. Образовательный портал КубГАУ

[https://edu.kubsau.ru/file.php/111/04\\_I.N.Gurskii\\_G.G.Turk.\\_Osnovy\\_SAPR\\_v\\_z](https://edu.kubsau.ru/file.php/111/04_I.N.Gurskii_G.G.Turk._Osnovy_SAPR_v_zemleustroistve._Varianty_zadanii_dlja_zaochnikov.pdf) [emleustroistve.\\_Varianty\\_zadanii\\_dlja\\_zaochnikov.pdf](https://edu.kubsau.ru/file.php/111/04_I.N.Gurskii_G.G.Turk._Osnovy_SAPR_v_zemleustroistve._Varianty_zadanii_dlja_zaochnikov.pdf)

3. УМП Землеустроительное черчение. Гаврюхов А. Т., Гаврюхова Л. Н., Подтелков В. В. 05.04.2020 г. Образовательный портал КубГАУ [https://edu.kubsau.ru/file.php/111/Met\\_2018\\_A4\\_545827\\_v1\\_.pdf](https://edu.kubsau.ru/file.php/111/Met_2018_A4_545827_v1_.pdf)

**11 Перечень информационных технологий, используемых при осуществлении образовательного процесса по дисциплине, включая перечень программного обеспечения и информационных справочных систем**

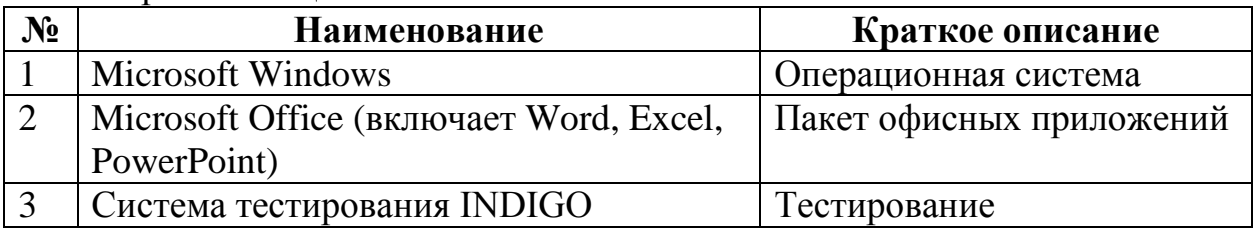

Перечень лицензионного ПО

Перечень профессиональных баз данных и информационных справочных систем

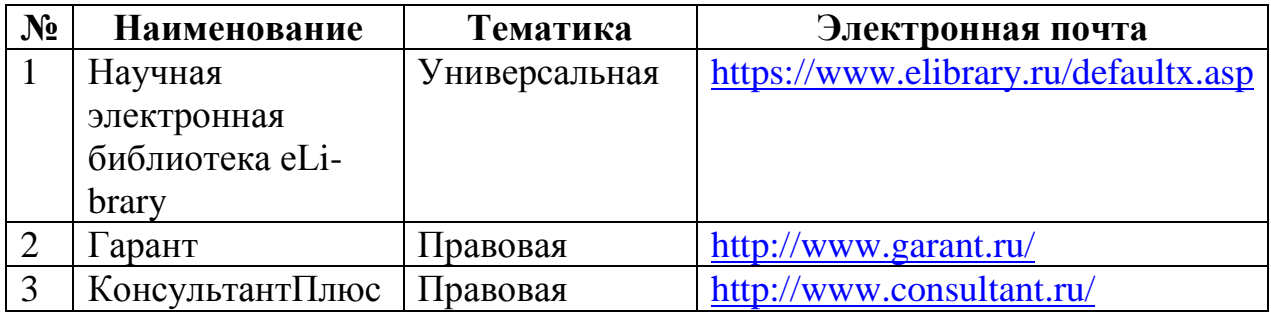

# **12 Материально-техническое обеспечение для обучения по дисциплине**

Планируемые помещения для проведения всех видов учебной деятельности

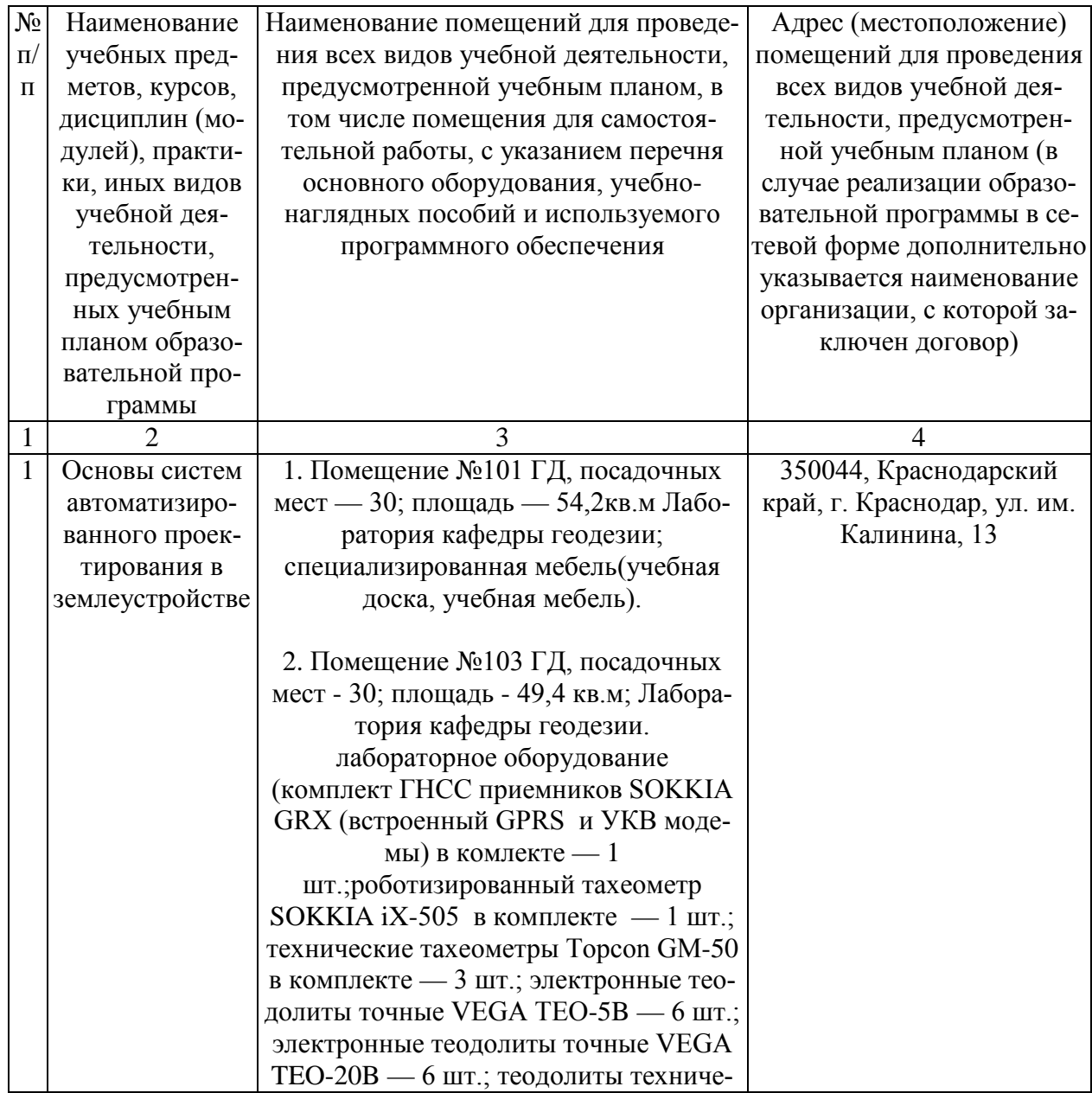

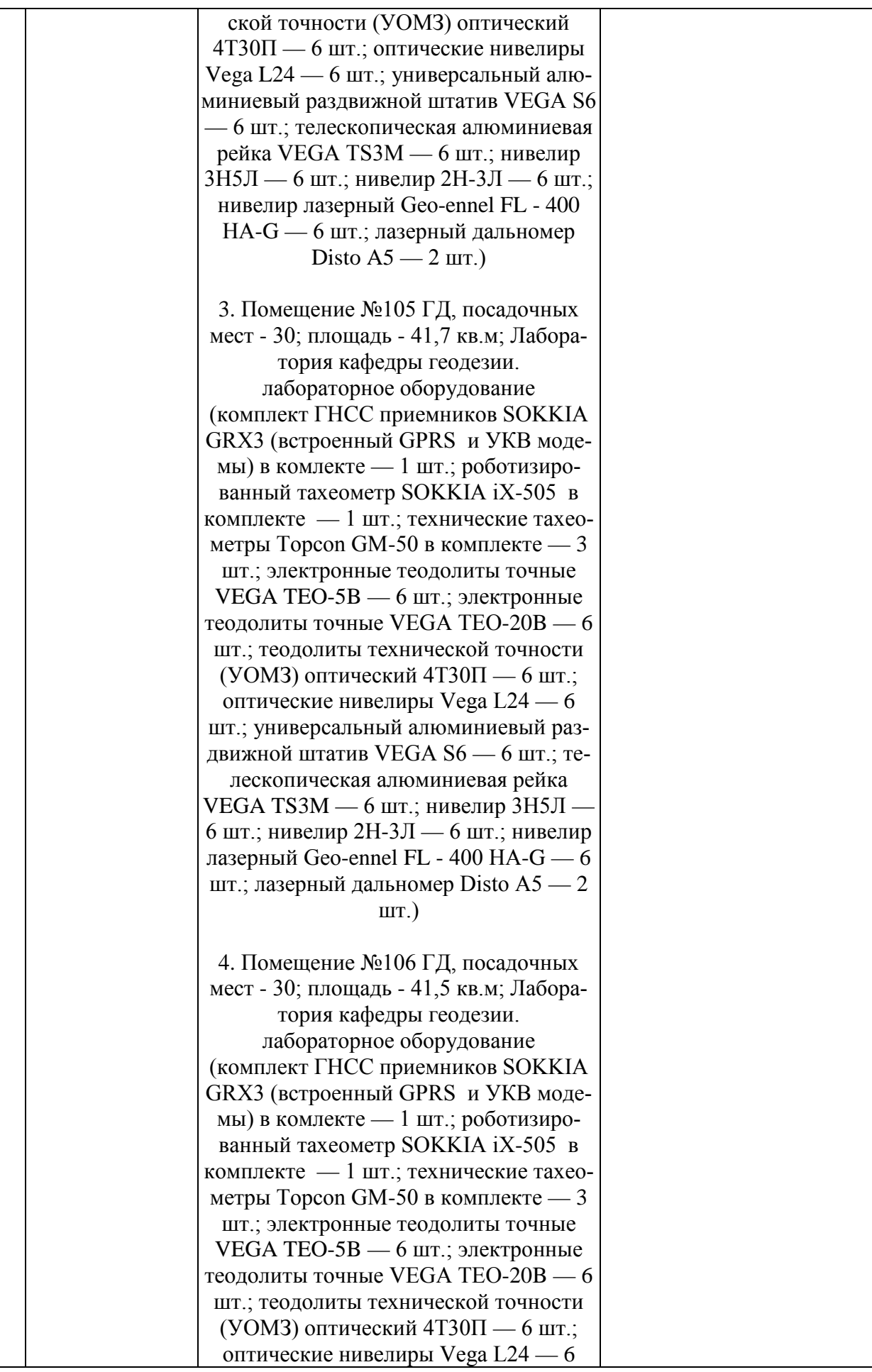

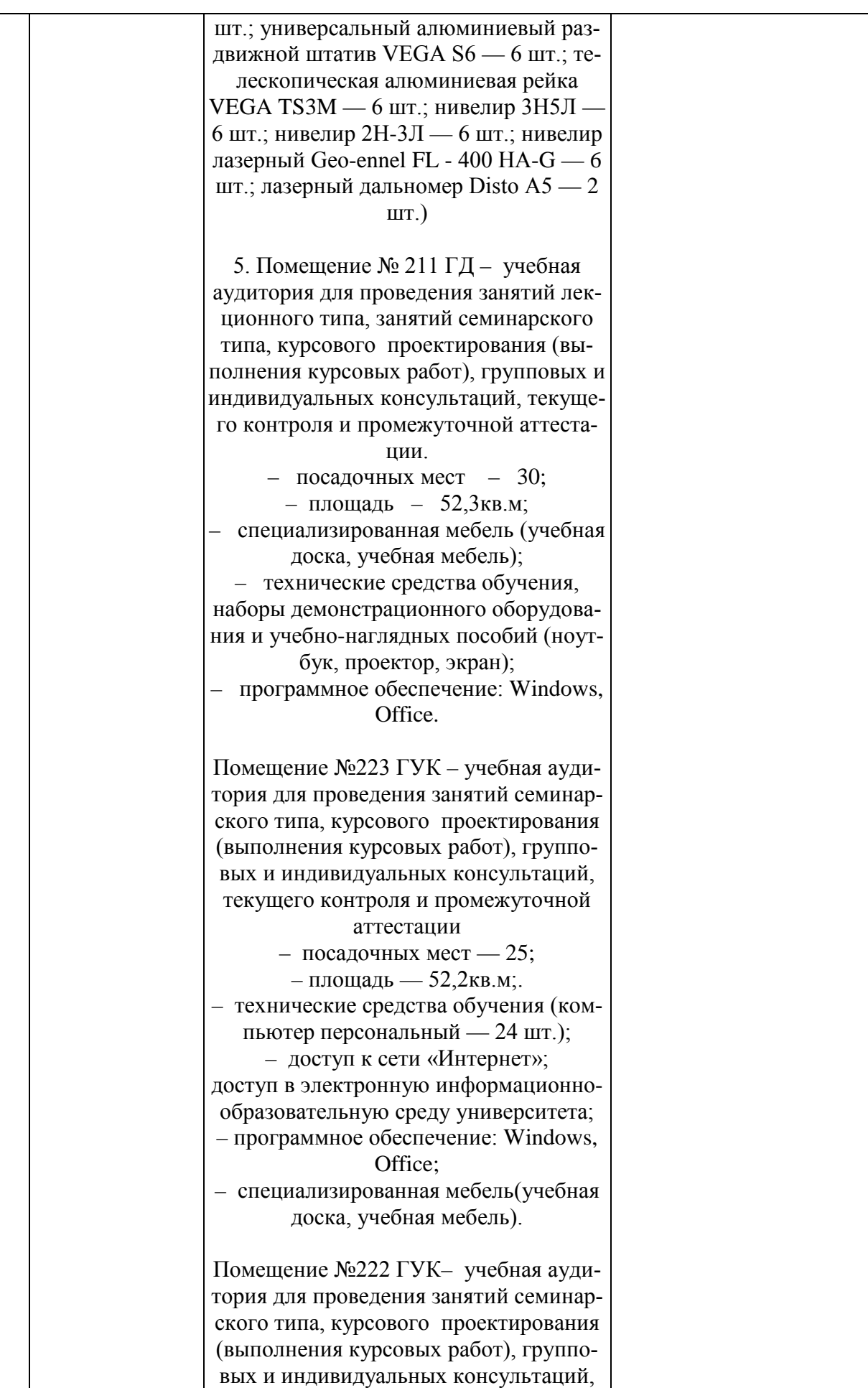

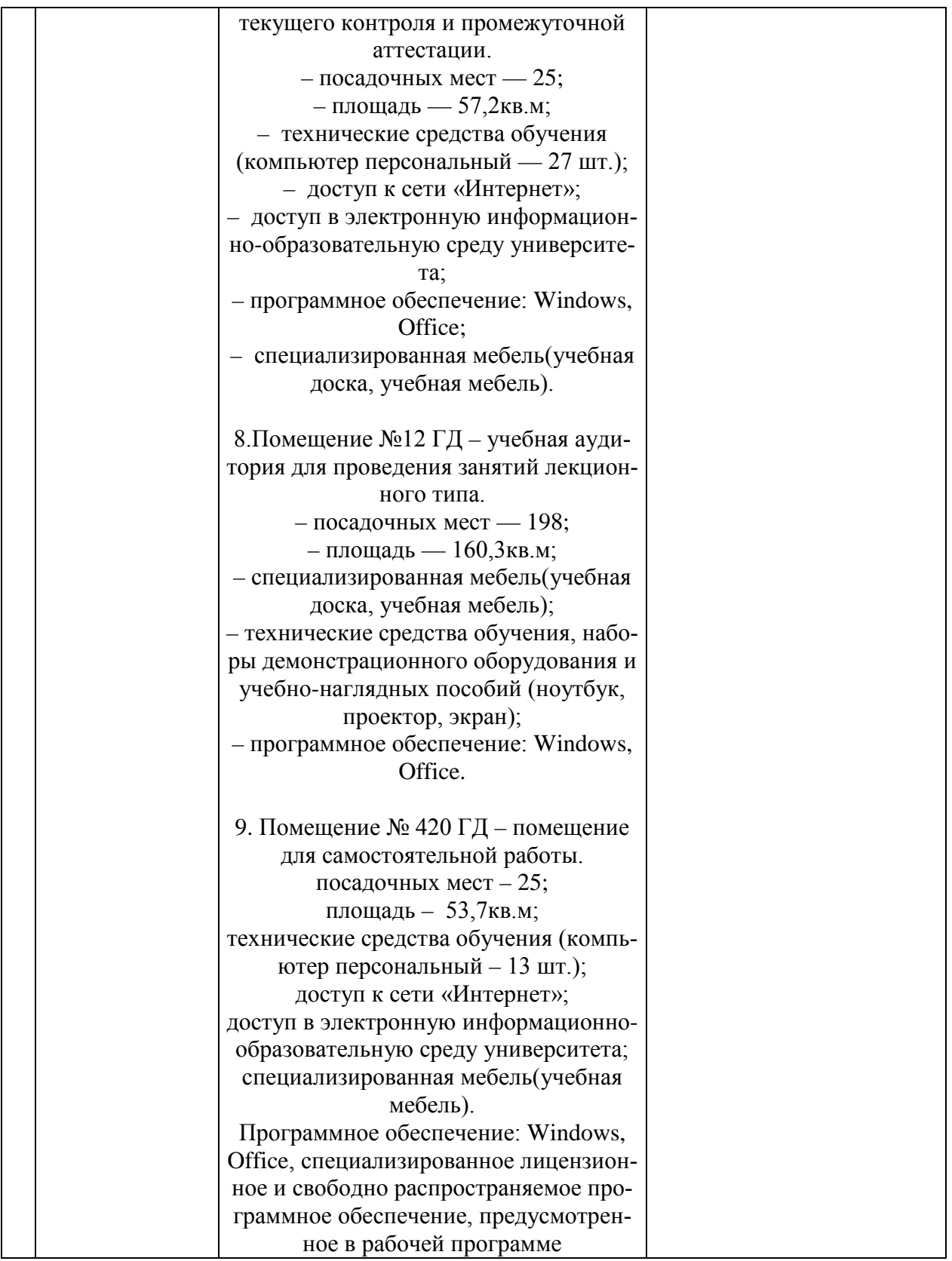